# **HBX Binaural Player Free [Win/Mac] (2022)**

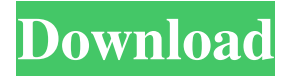

#### **HBX Binaural Player For PC [2022]**

Ease-of-use Hbx Binaural Player has been designed for rendering binaural beats or tones for brainwave entertainment, which in turn produces a certain mental state. The supported file formats are HBX, HBS and HBL. Installing the application is a simple task that can be completed in no time and with very little effort as the entire procedure does not entail more than two mouse clicks. The interface does not impress in any way but it is clear-cut and the layout is intuitive. A basic set of options is available, which allows just loading a file, playing it and adjusting the volume level. Editing module There is also an editor for the currently loaded file that permits modifying the data, preview it and either save it as a new preset or export it to WAV format. The developer makes available a brief introduction to binaural beats and provides the link to an online video tutorial. Conclusion Hbx Binaural Player is a straightforward renderer of binaural beats. There aren't many settings to tinker with and you can create your own files thanks to the built-in editor and the clear online tutorial. HBX Binaural Player is a straightforward renderer of binaural beats. There aren't many settings to tinker with and you can create your own files thanks to the built-in editor and the clear online tutorial.Nanoscale approaches in immunotherapy: non-coding RNAs. Nanoscale immunotherapy has gained significant attention as a breakthrough tool in cancer immunotherapy. Nanoscale technologies, such as lipidbased nanoparticles, dendritic cells, carbon nanotubes and microRNA-based vaccines, have been widely used in the field of cancer immunotherapy. Here we summarize recent findings on the application of nanoscale approaches in immunotherapy. We comprehensively review recent studies in the field of cancer immunotherapy, focusing on the structure, mechanisms of action and development of nanoscale approaches in cancer immunotherapy. This review will highlight the potential for applications of nanoscale approaches in immunotherapy.This is an archived article and the information in the article may be outdated. Please look at the time stamp on the story to see when it was last updated. Please enable Javascript to watch this video ST. LOUIS, MO (KTVI) - For the first time since 2009, the

#### **HBX Binaural Player**

HBX Binaural Player is an online application for rendering binaural beats that are intended to evoke a certain mental state in the listener. While it's the first in the category and there are more options, it is still very basic and its development is still in progress. Key features: - simple interface - supports 3 formats: HBX, HBS and HBL - basic preset editor - in-app video tutorial System Requirements: - Windows 10, Windows 7, Windows 8.1 or Windows XP - an internet connection is required - minimum RAM: 2 GB - recommended RAM: 4 GB

HBX Binaural Player is available for free on Google Play and the Windows Store. [youtube [embed] [embed] Learn more about the company and their features on the official website: This review shows all features of the HINETRAHSE-ATRSE. At the beginning the device is turned on and in the next step it is connected to the power supply and connected to the computer to start the installation of the software. Before starting, please make sure to read the manual and check the connection of the monitor and the projector. #2: Press the Setup button. #3: In the "Software Setup - Installer" window, the "Product Setup" button is clicked. #4: In the "Product Setup" window, the "Auto-Select" button is clicked. #5: The software is installed and installed in the default directory. #6: A shortcut is created for the software in the "Shortcut" window. #7: Windows Explorer is opened. #8: A hard disk is plugged in and connected to the device and 81e310abbf

## **HBX Binaural Player Crack +**

Binaural Beats are a brainwave entrainment method used for meditation. The device is set up to play two slightly different frequencies on the right and the left channels. This causes a third frequency in the brain, which is the difference between the original two. Binaural beats are produced with headphones. Features: -Supports.hbx,.hbs and.hbl formats - Clear display of all options and parameters - Easy to use - Quick install - Supports fast exit - Simple edit functions - Basic and high quality sound rendering - Online tutorial available - 5 presets and built-in editor - Smooth interface - One-click load, play and stop - Free Advanced Audio Coding (AAC) is a container format, which is used by Apple to exchange music files with iTunes. Despite being the current trend in the music industry, AAC offers very poor sound quality, which is why the technology was soon abandoned. So let's try to use an AAC audio file as a system file so we can make it play in any device and get a better sound quality. First we need to download an AAC file. For the sake of the exercise we use iTunes music sample, so if you want to try it out on your device just search for "samples" and you will find plenty of songs and albums to download. The next thing to do is to copy the AAC file to the root of our SD card (not in any folder, just the root) and rename the file to "system.aac". Now we are ready to try it. First we need to transfer the file to the Android device we want to test it on. The easiest way to do this is to use a custom Android ROM. 2. Transfer the AAC file to the phone In order to use an AAC file as a system file, we need to first download it on the computer and then transfer it to the phone. To do so, we need to put the AAC file in a folder with.aac extension and then drag and drop it into a folder where you can see the microSD card icon. Once we have the file on the phone, we can now test it. 3. Test the AAC file If you are not sure which Android device you are using, you can test it by creating a folder on the phone with.aac extension and then you should see it on the list of

## **What's New in the HBX Binaural Player?**

HBX Binaural Player for Windows, the best binaural beats player, has been developed to allow you to enjoy binaural beats and monaural beats. Features: Play and control files in the supported formats Select from different binaural beats files. (monaural beats in future version) Play as soon as you open the file Drag and drop files from Windows Explorer Play binaural beats files on both ears View binaural beats statistics Precise frequency playing The binaural beats are played in the smallest detail and it takes up to 2 minutes to generate the most appropriate binaural beats file. Control volume You can control the volume of the binaural beats as well as the volume of the background music. You can also dim the lights for the ideal sound conditions. Animated playlist The binaural beats are played in a sequence, it will be displayed on the right ear while the left ear remains unoccupied. Cancel or close running projects You can now free yourself from the incessant, unceasing and worrying sounds and enjoy more calm and relaxed moments. Editing binaural beats You can now edit your binaural beats to your liking. Main advantages of HBX binaural beats player: More and more users want to find a way to generate binaural beats and monaural beats, and HBX binaural beats player can help you to do that. HBX binaural beats player is now the most powerful and simple binaural beats generator in the market. How to use the application: Open HBX binaural beats player. The application will automatically detect the file format and the required number of files you are going to play. Simply drag and drop the file you want to play from Windows Explorer and then click on play button. Binaural beats will be played with its natural pitch. Click on the navigation button to change the number of beats per file, volume of beats, volume of background music, volume of headphones and more. Editing binaural beats: Click on the editor button on the top left corner of the player window and then select the file you want to modify. Click on the button to start editing the file. To modify the frequency of a binaural beats or monaural beats click on the preview

button on the bottom of the editor window. Click on the button to save your changes and then click on the button to close the window. You can now listen to your binaural beats, you can also export the settings as WAV file. Description: HBX Lagu Player is a binaural beats player for Windows and Mac. It will play your binaural beats in stereo mode and they will be played as you choose

## **System Requirements:**

Minimum system requirements for the game have been announced. We also take the opportunity to provide some of our own analysis. Minimum system requirements: OS: Windows 7/8/8.1/10 Processor: 2.4Ghz Intel i5-4590 or AMD Phenom II X4 965 or higher Memory: 8GB RAM Graphics: NVIDIA GeForce GTX 970 or AMD Radeon R9-295X2 or higher DirectX: Version 11 DirectX API: Version 11 Storage: 12

[https://italytourexperience.com/wp-content/uploads/2022/06/Copy\\_file-1.pdf](https://italytourexperience.com/wp-content/uploads/2022/06/Copy_file-1.pdf) <https://www.caelmjc.com/wp-content/uploads/2022/06/syrger.pdf> [https://zentrum-beyond.de/wp-content/uploads/2022/06/Music\\_MasterWorks.pdf](https://zentrum-beyond.de/wp-content/uploads/2022/06/Music_MasterWorks.pdf) <https://www.preppersbrasil.com/wp-content/uploads/2022/06/lavrdis.pdf> <https://www.olivegin.com/wp-content/uploads/2022/06/vanaglo.pdf> <https://kirschenland.de/wp-content/uploads/2022/06/DrawScribe.pdf> <https://socialcaddiedev.com/wp-content/uploads/2022/06/danidon.pdf> [https://nyfindnow.com/wp-content/uploads/2022/06/Peedy\\_and\\_Friends.pdf](https://nyfindnow.com/wp-content/uploads/2022/06/Peedy_and_Friends.pdf) [https://bitcointrading.se/opsydywh/2022/06/JkDefrag\\_Portable.pdf](https://bitcointrading.se/opsydywh/2022/06/JkDefrag_Portable.pdf) <https://marriagefox.com/wp-content/uploads/2022/06/lysgero.pdf>